# Reporting tables and CRF tables

#### **Information Event**

Experiences and perspectives on the compilation of greenhouse gases inventories and on the use of reporting tables and reporting tools by developing and developed country Parties

20 November 2020

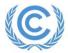

#### **Outline of the presentation**

- GHG Inventory Reporting tables
- Workflow in the CRF Reporter
- Inventory creation
- Inventory compilation (data entry)
- Key features of CRF Reporter (KCA, Recalculations, Completeness check)

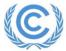

## **GHG Inventory Reporting tables**

- Compilation of current GHG inventories
  - Non-Annex I Parties

Annex I Parties

table 1 and 2 of annex to 17/CP.8

CRF table

|                                                                                     |                                      | Table 2. P                          | National                | greer                    | ihouse g    | as inven                | tory | of ant  | hropo                   | genic e                    | mission                   | s of H | FCs, PF                       | Cs and S                  | F <sub>6</sub> |
|-------------------------------------------------------------------------------------|--------------------------------------|-------------------------------------|-------------------------|--------------------------|-------------|-------------------------|------|---------|-------------------------|----------------------------|---------------------------|--------|-------------------------------|---------------------------|----------------|
|                                                                                     |                                      |                                     |                         |                          |             |                         |      |         | Н                       | FCs <sup>a,b</sup><br>(Gg) |                           |        | PFCsab<br>(Gg)                |                           | SF6*<br>(Gg)   |
|                                                                                     |                                      | Greenhouse                          | gas source              | and sin                  | k categorie | es                      |      | HFC-2   | н                       | FC-134                     | Other<br>(to be<br>added) | CF4    | C <sub>2</sub> F <sub>6</sub> | Other<br>(to be<br>added) |                |
|                                                                                     |                                      | Total nation                        | al emission             | ns and re                | movals      |                         |      | X       |                         | X                          | X                         | X      | X                             | X                         | X              |
|                                                                                     |                                      | 1. Energy                           |                         |                          |             |                         |      |         |                         |                            |                           |        |                               |                           |                |
|                                                                                     |                                      |                                     | Energy ind              |                          | d approach  | )                       | _    |         | -                       |                            |                           |        |                               |                           |                |
|                                                                                     |                                      |                                     |                         |                          | stries and  | construction            |      |         |                         |                            |                           |        |                               |                           |                |
|                                                                                     |                                      | 3.                                  | Transport               |                          |             |                         |      |         |                         |                            |                           |        |                               |                           |                |
|                                                                                     |                                      |                                     | Other secto             |                          | 4.3         |                         | _    |         | -                       |                            |                           |        |                               |                           |                |
| Table 1. National greenhouse gas inv                                                | entory of ar                         |                                     |                         |                          |             | and remo                | vals | by sink | s of                    |                            |                           |        |                               |                           | _              |
| all greenhouse gases not con                                                        |                                      |                                     | Protoco                 | l <sup>a</sup> and       | greenho     | use gas p               | recu | rsors   |                         |                            |                           |        |                               |                           |                |
| Greenhouse gas source and sink categories                                           | CO <sub>2</sub><br>emissions<br>(Gg) | CO <sub>2</sub><br>removals<br>(Gg) | CH <sub>4</sub><br>(Gg) | N <sub>2</sub> O<br>(Gg) | CO<br>(Gg)  | NO <sub>x</sub><br>(Gg) |      | (Gg)    | SO <sub>x</sub><br>(Gg) | X                          | X                         | X      | X                             | X                         | X              |
| Total national emissions and removals                                               | X                                    | X                                   | X                       | X                        | X           | X                       |      | X       | X                       |                            |                           |        |                               |                           |                |
| 1. Energy                                                                           | X                                    | X                                   | X                       | X                        | X           | X                       |      | X       | X                       | X                          | X                         | X      | X                             | X                         | X              |
| A. Fuel combustion (sectoral approach)  1. Energy industries                        | X<br>X                               |                                     | X                       | X                        | X           | X                       |      | X       | X                       | X                          | X                         | X      | X                             | X                         | X              |
| Energy industries     Manufacturing industries and                                  | X                                    |                                     | X                       | X                        | X           | X                       |      | X       | X                       | X                          | X                         | X      | X                             | X                         | X              |
| construction                                                                        |                                      |                                     |                         |                          |             |                         |      |         |                         |                            |                           |        |                               |                           |                |
| 3. Transport                                                                        | X                                    |                                     | X                       | X                        | X           | X                       |      | X       | X                       |                            |                           |        |                               |                           |                |
| Other sectors     Other (please specify)                                            | X<br>X                               |                                     | X                       | X                        | X           | X                       | _    | X       | X                       | _                          |                           |        |                               |                           |                |
| B. Fugitive emissions from fuels                                                    | X                                    |                                     | x                       | Α.                       | X           | X                       |      | X       | X                       |                            |                           |        |                               |                           |                |
| <ol> <li>Solid fuels</li> </ol>                                                     |                                      |                                     | X                       |                          | X           | X                       |      | X       | X                       |                            |                           |        |                               |                           |                |
| Oil and natural gas                                                                 |                                      |                                     | X                       |                          | X           | X                       |      | X       | X                       | ]                          |                           |        |                               |                           |                |
| 2. Industrial processes A. Mineral products                                         | X<br>X                               | X                                   | X                       | X                        | X           | X                       | _    | X       | X                       | -                          |                           |        |                               |                           |                |
| B. Chemical industry                                                                | X                                    |                                     | X                       | Х                        | X           | X                       |      | X       | X                       |                            |                           |        |                               |                           |                |
| C. Metal production                                                                 | X                                    |                                     | X                       | X                        | X           | X                       |      | X       | X                       |                            |                           |        |                               |                           |                |
| D. Other production                                                                 | X                                    |                                     |                         |                          | X           | X                       |      | X       | X                       | _                          |                           |        |                               |                           | _              |
| <ul> <li>E. Production of halocarbons and<br/>sulphur hexafluoride</li> </ul>       |                                      |                                     |                         |                          |             |                         |      |         |                         |                            |                           |        |                               |                           |                |
| F. Consumption of halocarbons and                                                   |                                      |                                     |                         |                          |             |                         |      |         |                         |                            |                           |        |                               |                           |                |
| sulphur hexafluoride                                                                |                                      |                                     |                         |                          |             |                         |      |         |                         |                            |                           |        |                               |                           |                |
| G. Other (please specify)  3. Solvent and other product use                         | X                                    |                                     | X                       | X                        | X           | X                       |      | X       | X                       | _                          |                           |        |                               |                           |                |
| 4. Agriculture                                                                      |                                      |                                     | X                       | X                        | X           | X                       |      | X       | X                       |                            |                           |        |                               |                           |                |
| A. Enteric fermentation                                                             |                                      |                                     | X                       |                          |             |                         |      |         |                         |                            |                           |        |                               |                           |                |
| B. Manure management                                                                |                                      |                                     | X                       | X                        |             |                         |      | X       |                         | ]                          |                           |        |                               |                           | _              |
| C. Rice cultivation D. Agricultural soils                                           |                                      |                                     | X                       | X                        | _           |                         | _    | X       |                         | X                          | X                         | X      | X                             | X                         | X              |
| E. Prescribed burning of savannahs                                                  |                                      |                                     | X                       | X                        | X           | X                       |      | X       |                         |                            |                           |        |                               |                           |                |
| F. Field burning of agricultural residues                                           |                                      |                                     | X                       | X                        | X           | X                       |      | X       |                         | 1                          |                           |        |                               |                           |                |
| G. Other (please specify)                                                           |                                      |                                     | X                       | X                        | X           |                         |      | X       |                         | _                          |                           |        |                               |                           | _              |
| Land-use change and forestry     A. Changes in forest and other woody               | X <sub>p</sub>                       | X <sub>p</sub>                      | X                       | X                        | X           | X                       |      | X       | X                       |                            |                           |        |                               |                           |                |
| biomass stocks                                                                      |                                      |                                     |                         |                          |             |                         |      |         |                         | l                          |                           |        |                               |                           |                |
| B. Forest and grassland conversion                                                  | X                                    | X                                   | X                       | X                        | X           | X                       |      |         |                         |                            |                           |        |                               |                           |                |
| C. Abandonment of managed lands D. CO <sub>2</sub> emissions and removals from soil | X <sub>p</sub>                       | X<br>X <sup>b</sup>                 |                         |                          |             |                         |      |         |                         | 1                          |                           |        |                               |                           |                |
| E. Other (please specify)                                                           | X                                    | X                                   | X                       | X                        | X           | X                       |      |         |                         | 1                          |                           |        |                               |                           |                |
| 6. Waste                                                                            |                                      |                                     | X                       | X                        | X           | X                       |      | X       | Х                       | ]                          |                           |        |                               |                           |                |
| A. Solid waste disposal on land                                                     |                                      |                                     | X                       |                          | X           | X                       |      | X       |                         | 1                          |                           |        |                               |                           |                |
| B. Waste-water handling C. Waste incineration                                       |                                      |                                     | X                       | X                        | X           | X                       |      | X       | X                       | 1                          |                           |        |                               |                           |                |
| D. Other (please specify)                                                           |                                      |                                     | X                       | X                        | X           | X                       |      | X       | X                       | 1                          |                           |        |                               |                           |                |
| 7. Other (please specify)                                                           | X                                    | X                                   | X                       | X                        | X           | X                       |      | X       | X                       | 1                          |                           |        |                               |                           |                |
| Memo items                                                                          | X                                    |                                     | X                       | X                        | X           | X                       |      | Х       | X                       | -                          |                           |        |                               |                           |                |
| International bunkers Aviation                                                      | X                                    |                                     | X                       | X                        | X           | X                       |      | X       | X                       | 1                          |                           |        |                               |                           |                |
| Marine                                                                              | x                                    |                                     | x                       | X                        | X           | X                       |      | x       | X                       | 1                          |                           |        |                               |                           |                |
|                                                                                     |                                      |                                     |                         |                          |             |                         |      |         |                         |                            |                           |        |                               |                           |                |

| BREINHOUSEG MED EBCEAN D                                           | $c a_i^{\alpha}$ | CH <sub>a</sub>                                                                                                    | 8,0                                                                                                    | WO.                                                                                                    | WO                | O,       | Compression in<br>the of HECs. | N.F.                                                                                                    | Total                    |                                                                                                    | -                                                                                                    |
|--------------------------------------------------------------------|------------------|----------------------------------------------------------------------------------------------------|----------------------------------------------------------------------------------------------------|----------------------------------------------------------------------------------------------------|-------------------|----------|--------------------------------|----------------------------------------------------------------------------------------------------|--------------------------|----------------------------------------------------------------------------------------------------|----------------------------------------------------------------------------------------------------|
| N.K.CATHEORIES                                                     |                  | _                                                                                                    | _                                                                                                    | 000                                                                                                    | and takes of he l |          |                                | _                                                                                                    |                          |                                                                                                    |                                                                                                    |
| end (not end od on the                                             |                  |                                                                                                    | 1975631                                                                                                    | 120047                                                                                                    | 1001.70           | 10.90    |                                |                                                                                                    |                          | Total -                                                                                                    |                                                                                                    |
| live .                                                             | 30013            | 827.01                                                                                                    | 96511                                                                                                    | 1.30147                                                                                                    | 1861.74           | 10.36    | 18.58                          | 2574                                                                                                    | 404131.04                |                                                                                                    |                                                                                                    |
| A. Folderess baseline (sees and up prosels)                        | 1000110          | 790.90                                                                                                    | 90343                                                                                                    | - 0                                                                                                    | _                 |          | -                              |                                                                                                    | 19650.76                 |                                                                                                    |                                                                                                    |
| 1. Seem tobar tex                                                  | 100140           | 131.65                                                                                                    | 995.73                                                                                                    |                                                                                                    | _                 |          |                                |                                                                                                    | 13766.00                 | 900 N                                                                                                    |                                                                                                    |
| Bloogy Indian for.     Manufacturing India 4 for and concernation. | 100 0 1.00       | 223.73                                                                                                    | 1997.74                                                                                                    |                                                                                                    | _                 |          |                                | - 00                                                                                                    | 6901.61                  | 202111                                                                                                    |                                                                                                    |
| 3. Transport                                                       | 10010-0          | 30.5                                                                                                    | 963.34                                                                                                    | -                                                                                                    | _                 |          |                                |                                                                                                    | 100,000,40               | VM-907 /W                                                                                                    | ÷                                                                                                    |
| E. Other were in                                                   | 60114            | 178.81                                                                                                    | 2000                                                                                                    | -                                                                                                    | _                 | B        |                                | 300                                                                                                    | 82(0) 26                 | 10200 00                                                                                                    |                                                                                                    |
| 5. Other                                                           | 90.680           | 1.90                                                                                                    | 263.0                                                                                                    | -                                                                                                    |                   |          |                                | _                                                                                                    | 8,84,82                  | 6801.60                                                                                                    | Ť.                                                                                                    |
| S Toget or an later of eart Bulls                                  | 3000             | 9001.60                                                                                                    | 11.55                                                                                                    |                                                                                                    |                   |          |                                | 10                                                                                                    | \$50.86<br>51.76         | 116100.40                                                                                                    | <u> </u>                                                                                                    |
| 1. Sold Fach                                                       | 1.5              | 91.01                                                                                                    | 8.5                                                                                                    | -                                                                                                    |                   | 10       |                                | - 00                                                                                                    |                          | 12(0):20                                                                                                    | <u>i</u>                                                                                                    |
| Cif and nor and gas. C Cif a managers and so amore.                | 2014.0           | 996.79                                                                                                    | 862.2                                                                                                    | - 7                                                                                                    |                   | 0 3      | 7                              | - 23                                                                                                    | 1620.36                  | 9,88,62                                                                                                    | <u>i</u>                                                                                                    |
|                                                                    | 20114.50         | 200                                                                                                    | 10.14                                                                                                    |                                                                                                    | 0,000             | 11.0     | 1000                           | 1000                                                                                                    | 3696.00                  | 8701.00                                                                                                    | 4                                                                                                    |
| Industrial processes and product ma                                | 30143            | 56.75                                                                                                    | 838.75                                                                                                    | 1,3618                                                                                                    | 361.5             | 115.8    | 17.3                           | 2674                                                                                                    | 30701.76                 | 61.70                                                                                                    | 4                                                                                                    |
| h the late heavy                                                   | 100.440          | 141                                                                                                    | 2017                                                                                                    | 170                                                                                                    | 1000              | 94.50    | 91                             | 93                                                                                                    | 200.0                    | 1670.30                                                                                                    |                                                                                                    |
| C. Marchistopes                                                    | 2013.00          | 61.60                                                                                                    | NO                                                                                                    | 120                                                                                                    | 95.00             | 190      | -                              |                                                                                                    | 2301.76                  | 3676.76                                                                                                    | 4                                                                                                    |
| D. Non-yearing p in down from Fachand in horse our                 | 334 436          | NUNA                                                                                                    | 8684                                                                                                    | -                                                                                                    |                   | 1        | -                              | 100                                                                                                    | 1044.86                  | 36794.76                                                                                                    | ål .                                                                                                    |
| E. Elva ma lel minorey.<br>E. Prends at marriage CD Excelente men. |                  | 200                                                                                                    |                                                                                                    | 10.61                                                                                                    | 17161             | 10.17    | 9.30                           | 2174                                                                                                    | 79 M                     | 300.0                                                                                                    | ři                                                                                                    |
| E. Penis e monas DD Essinatura                                     | 4 3              | 200                                                                                                    | 2000                                                                                                    | 1266.66                                                                                                    | 340               | 190      | 300                            | 200                                                                                                    | 1298.84                  | 201.76                                                                                                    | fi .                                                                                                    |
| C. Other performanches a unit our                                  | 300              | 190                                                                                                    | 88133                                                                                                    | 30                                                                                                    | 190               | 39.50    | 300                            | 200                                                                                                    | 591.20                   | 1944.86                                                                                                    |                                                                                                    |
| H. Other                                                           | NA.              | 265                                                                                                    | NA.                                                                                                    |                                                                                                    |                   |          |                                |                                                                                                    | NA.                      | 791.80                                                                                                    |                                                                                                    |
| Aprimbus                                                           | 376.03           | 1000000                                                                                                    | 100313                                                                                                    | 7                                                                                                    |                   | 2        | - 2                            | 961                                                                                                    | 204 R AC                 | 12489 94                                                                                                    |                                                                                                    |
| A. To note furnished in<br>S. Manuer management                    |                  | 3040.0                                                                                                    | 2011                                                                                                    | - 0                                                                                                    |                   |          | - 10                           |                                                                                                    | 6779.76                  | 501.22                                                                                                    |                                                                                                    |
| C. Nar cub harter                                                  |                  | 1000.00                                                                                                    | 20831                                                                                                    |                                                                                                    |                   |          |                                | - 0                                                                                                    | 47.9.76<br>1891.01       | NA.                                                                                                    | 4                                                                                                    |
| D. Sandardardard                                                   |                  | 1007.01                                                                                                    | 979647                                                                                                    |                                                                                                    |                   |          |                                | -                                                                                                    | 806.07                   | 2040.0                                                                                                    | 4                                                                                                    |
| D. Agricult and said of<br>E. Paracelard having of on an a         |                  | 500                                                                                                    | 99887                                                                                                    |                                                                                                    |                   |          |                                |                                                                                                    | 900.00                   | 40'9 N                                                                                                    | ål .                                                                                                    |
| F. Picklineing of grin hard makes.                                 |                  | 0.00                                                                                                    | 144                                                                                                    | -                                                                                                    |                   |          | -                              | - 0                                                                                                    | 9.6                      | 1004 A                                                                                                    | ål .                                                                                                    |
| G. Liming                                                          | 11.0             | 100                                                                                                    | ARE LUCC                                                                                                    | FOXUL REPORT                                                                                                    | FOR ENERGY        | 10.00    |                                |                                                                                                    |                          |                                                                                                    | Jenson Did                                                                                                    |
| H. Uran app Section                                                | 94.5             | 100                                                                                                    | Seet I of 3:                                                                                                    | and the same of the same of th |                   |          |                                |                                                                                                    |                          |                                                                                                    | National (2014)                                                                                                    |
| 1. Or harvarks in your a sing the Davis.                           | 50               | 100                                                                                                    |                                                                                                    |                                                                                                    |                   |          |                                |                                                                                                    |                          |                                                                                                    | 100.7                                                                                                    |
| I Ohr                                                              | 190              |                                                                                                    |                                                                                                    |                                                                                                    |                   |          |                                |                                                                                                    |                          |                                                                                                    |                                                                                                    |
| Local tree, I mad tree of mag o mad directory. **                  | -301286          |                                                                                                    |                                                                                                    | HERE ARE USE O                                                                                                    |                   | 49       | CR.                            | 50                                                                                                    | No.                      | 19 9                                                                                                    | RANK I NO. Irong Did                                                                                                    |
| J. Fe mer land                                                     |                  | - 25                                                                                                    | of lane                                                                                                    |                                                                                                    | -                 | 199.30   | 16.17                          | 11.07                                                                                                    | #E                       | 100                                                                                                    | Name and Colonial State of Colonial State of Col |
| 5 Oxylani<br>C Oxylani                                             | 2818             | 3 2                                                                                                    | Fed code time o                                                                                                    | the land go                                                                                                    | rk.               | - 558    | 11.50                          | 11.05                                                                                                    | 70                       | 399                                                                                                    | 56 M 154 154 154 154 154 154 154 154 154 154                                                                                                    |
|                                                                    | 3867             | 336                                                                                                    | forg block                                                                                                    | and have production                                                                                                    |                   | -556     | -16                            | - 5                                                                                                    | - 18                     | -55                                                                                                    | Service of the service of the servic |
| D. Workenh. E. Ste Greenen.                                        | 48847            | 100                                                                                                    | A. Cont. minute.                                                                                                    | NATIONAL PROPERTY.                                                                                                    |                   | 100.00   | -19                            | - 12                                                                                                    | 1100                     | -10                                                                                                    | Annual Control of the Control of the |
| F. Or law land                                                     | 300 EC           | 80                                                                                                    | 1 Statement                                                                                                    | the second responsible to the                                                                                                    | -                 | F100     |                                | - 16                                                                                                    | 46                       | -21                                                                                                    | 10 10 10 10 10 10 to to to to to to to to to to to to to                                                                                                    |
| C. Heryand v. and r. mily pa.                                      | 073.70           | -                                                                                                    | A DOLLAR OF                                                                                                    | electic pal per to the                                                                                                    |                   | - 68     |                                |                                                                                                    | - 15                     | 19.5                                                                                                    | 10 10 10 10 that                                                                                                    |
| H.O.br                                                             | . 900            |                                                                                                    | a hin set int.                                                                                                    |                                                                                                    |                   |          |                                |                                                                                                    | 13                       | - 18                                                                                                    | 16 13 18 18                                                                                                    |
| Management                                                         | 12.136           | 1774                                                                                                    | A. Chicago and                                                                                                    | -                                                                                                    | _                 | 200      |                                | - 15                                                                                                    | - 10                     | -18                                                                                                    | 15 15 13 14 16                                                                                                    |
| A. Bellet was a disposal.                                          | 201,94           | 2400                                                                                                    | 1. Delanguage                                                                                                    | integrations.                                                                                                    |                   | 1676     |                                | 837                                                                                                    | 100                      | 1.85                                                                                                    | 175 18 18 NO WAY 18 W                                                                                                    |
| 5. Bulgotreen and a liture                                         |                  | 100                                                                                                    | Ville Spirit in                                                                                                    | 4                                                                                                    | _                 | 100      | -15                            | -15                                                                                                    | - 15                     | -15                                                                                                    | 19 19 19 15 15 88 88                                                                                                    |
|                                                                    | 11136            |                                                                                                    | l'impe                                                                                                    |                                                                                                    |                   |          |                                | 18                                                                                                    | 2016                     | Diff                                                                                                    | 10 10 10 10 10 10 10 10 10 10 10 10 10 1                                                                                                    |
| D. Water some more at and discharge<br>E. Orbor                    | (C)              | 246                                                                                                    | A District of the last of the last of the | _                                                                                                    |                   |          | - 15                           | - 5                                                                                                    | - 67                     |                                                                                                    | - 15 15 15 15 15 15                                                                                                    |
| Other desputations are may A. d.                                   | 190              |                                                                                                    | J. Dallette.                                                                                                    |                                                                                                    |                   |          |                                | - 31                                                                                                    | 385                      | 38                                                                                                    | 196 196 197 199 199                                                                                                    |
|                                                                    |                  | _                                                                                                    | A. Dercouring                                                                                                    | -                                                                                                    |                   | -68      |                                |                                                                                                    | -70                      | -53-                                                                                                    | 41 45 45 17 17                                                                                                    |
| less a brown <sup>18</sup>                                         | 315              | -                                                                                                    |                                                                                                    |                                                                                                    | _                 | _        | _                              | _                                                                                                    |                          | -                                                                                                    | 12 12 12                                                                                                    |
| or exact and in six ero.                                           | 9011.9           | 9.37                                                                                                    | (27.6)                                                                                                    | n. Bed tre                                                                                                    | -                 |          |                                | 1068                                                                                                    | 585                      | -16                                                                                                    | HZ HH HH HH H                                                                                                    |
| ola lea                                                            | 63160            | 1.0                                                                                                    | 300                                                                                                    |                                                                                                    | Argent.           |          |                                | -60                                                                                                    | - 12                     | 100                                                                                                    | 31 49 41 13 15                                                                                                    |
| v igale s                                                          | 202433           | 76.84                                                                                                    | (0.03                                                                                                    | a Disease                                                                                                    | operation .       |          |                                | 400                                                                                                    | 100                      | 100                                                                                                    | 19 14 10 10 15 15                                                                                                    |
| a Mile eval a persidus.                                            | 81               | NI.                                                                                                    | 500                                                                                                    | 7.0                                                                                                    | -40               | The same |                                |                                                                                                    | 7000-                    | - 17                                                                                                    | 10 75 75 48 19                                                                                                    |
| Over sales from Team Islamers.                                     | 370 3 6          | Distance of the last of the last of the la | 1                                                                                                    | 59                                                                                                    | 115               | COLUMN   |                                |                                                                                                    |                          | - (2)                                                                                                    | 28 A77 A24 A74 A74                                                                                                    |
| O proprieted                                                       | 207,504          | 100                                                                                                    |                                                                                                    | - 3                                                                                                    | -5.00             | 181      |                                |                                                                                                    | -62                      | 18                                                                                                    | 16 16 18 18 18                                                                                                    |
| ang were swenge a EC i a samer dispa wil sites.                    | 300              | 10.0                                                                                                    | 11000                                                                                                    |                                                                                                    |                   | CLAPS.   |                                |                                                                                                    | -22                      | -0                                                                                                    | 10 10 10 10                                                                                                    |
| der Sp                                                             | 100              | 107                                                                                                    | 027.71                                                                                                    | 100                                                                                                    |                   | The I    | -                              |                                                                                                    |                          |                                                                                                    |                                                                                                    |
| dee CO, "                                                          | 190              | 95 2                                                                                                    |                                                                                                    |                                                                                                    | 100               |          |                                |                                                                                                    |                          |                                                                                                    | ALL CONTROL OF THE PARTY OF THE PARTY OF THE |
| <u> </u>                                                           |                  |                                                                                                    |                                                                                                    | CO <sub>s</sub> ephalor n                                                                                                    |                   |          |                                | Tall I have be                                                                                                    | TORIN BACKSON S          | CL TOR STREET                                                                                                    | MATERIAL STATE STATE STA |
|                                                                    |                  | 111111111111                                                                                                    |                                                                                                    | ni CO <sub>e</sub> npital re                                                                                                    |                   | 0.000    | -                              | Fluid recorders to the contract of the contract of the contrac | artesta centend spensels |                                                                                                    | Table 1                                                                                                    |
|                                                                    | Ti               |                                                                                                    |                                                                                                    | , including infin                                                                                                    |                   | - 1      |                                |                                                                                                    | NAME OF TAXABLE PARTY.   |                                                                                                    | Married Abert adv. McCo (Michigan)                                                                                                    |
|                                                                    |                  | Book CO, eq.                                                                                                    | bal out roll of                                                                                                    | ion, including to                                                                                                    | 20                | - 2      | Name of the last               | _                                                                                                    |                          |                                                                                                    |                                                                                                    |
|                                                                    |                  | -                                                                                                    | 100                                                                                                    | or emission, loc                                                                                                    | (M)(1)            | 101      | Table 1                        | TE FAIL CARRY                                                                                                    |                          | marketta artista.                                                                                                    | a production and talked                                                                                                    |
|                                                                    |                  |                                                                                                    | had CO and                                                                                                    | had your read not man,                                                                                                    | 500               | - 5      |                                | Sec. let                                                                                                    |                          |                                                                                                    |                                                                                                    |
| Sec.                                                               |                  |                                                                                                    | am rocket                                                                                                    |                                                                                                    | Line or           |          | -                              |                                                                                                    |                          | -                                                                                                    | **************************************                                                                                                    |
|                                                                    |                  |                                                                                                    |                                                                                                    |                                                                                                    | - Ether           |          | A SEC.                         | 1000                                                                                                    | 100                      | No. of Concession,                                                                                                    |                                                                                                    |
|                                                                    |                  |                                                                                                    |                                                                                                    |                                                                                                    | Sec.              |          |                                | 500                                                                                                    | -                        | MAN AND ADDRESS OF THE PARTY OF THE PARTY OF |                                                                                                    |
|                                                                    |                  |                                                                                                    |                                                                                                    |                                                                                                    | 1000              | - 1      |                                | A STREET                                                                                                    | 10000                    | 2000                                                                                                    | 23 2 3 3 2 2 3 3                                                                                                    |
|                                                                    |                  |                                                                                                    |                                                                                                    |                                                                                                    | 2000              | - 5      |                                | 100 m                                                                                                    | 190                      | And in case of                                                                                                    |                                                                                                    |
|                                                                    |                  |                                                                                                    |                                                                                                    |                                                                                                    | 100               | 100      | ALTERNATION AND                | 25                                                                                                    |                          | STATE OF THE PARTY.                                                                                                    |                                                                                                    |
|                                                                    |                  |                                                                                                    |                                                                                                    |                                                                                                    |                   | -8       |                                | 100                                                                                                    |                          |                                                                                                    |                                                                                                    |
|                                                                    |                  |                                                                                                    |                                                                                                    |                                                                                                    |                   | - 5      | para .                         | 500                                                                                                    |                          | WALL COMME                                                                                                    |                                                                                                    |
|                                                                    |                  |                                                                                                    |                                                                                                    |                                                                                                    |                   | - Ann    |                                | No. of Concession,                                                                                                    | -                        | Siller                                                                                                    |                                                                                                    |
|                                                                    |                  |                                                                                                    |                                                                                                    |                                                                                                    |                   |          |                                | 100                                                                                                    |                          | 100,000                                                                                                    |                                                                                                    |
|                                                                    |                  |                                                                                                    |                                                                                                    |                                                                                                    |                   |          |                                | -25                                                                                                    |                          | Eller                                                                                                    | 4 2 4 2 4 4 4 4                                                                                                    |
|                                                                    |                  |                                                                                                    |                                                                                                    |                                                                                                    |                   |          |                                |                                                                                                    |                          | 2                                                                                                    |                                                                                                    |
|                                                                    |                  |                                                                                                    |                                                                                                    |                                                                                                    |                   |          |                                |                                                                                                    |                          |                                                                                                    |                                                                                                    |
|                                                                    |                  |                                                                                                    |                                                                                                    |                                                                                                    |                   |          |                                |                                                                                                    |                          |                                                                                                    |                                                                                                    |
|                                                                    |                  |                                                                                                    |                                                                                                    |                                                                                                    |                   |          |                                |                                                                                                    |                          |                                                                                                    |                                                                                                    |

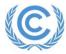

## **GHG Inventory Reporting tables**

- table 1 and 2 of annex to 17/CP.8
  - Based on the Revised 1996 IPCC guidelines

Table 1. National greenhouse gas inventory of anthropogenic emissions by sources and removals by sinks of

| Greenhouse gas source and sink categories                         | CO <sub>2</sub><br>emissions | CO <sub>2</sub><br>removals | CH <sub>4</sub> | N <sub>2</sub> O | co   | NO <sub>x</sub> | NMVOCs | so, |
|-------------------------------------------------------------------|------------------------------|-----------------------------|-----------------|------------------|------|-----------------|--------|-----|
| Greenhouse gas source and sink categories                         | (Gg)                         | (Gg)                        | (Gg)            | (Gg)             | (Gg) | (Gg)            | (Gg)   | (Gg |
| Total national emissions and removals                             | X                            | X                           | X               | X                | X    | X               | X      | X   |
| 1. Energy                                                         | X                            | X                           | X               | X                | X    | X               | X      | X   |
| A. Fuel combustion (sectoral approach)                            | X                            |                             | X               | X                | X    | X               | X      | X   |
| <ol> <li>Energy industries</li> </ol>                             | X                            |                             | X               | X                | X    | X               | X      | X   |
| <ol> <li>Manufacturing industries and<br/>construction</li> </ol> | X                            |                             | X               | X                | X    | X               | X      | X   |
| 3. Transport                                                      | X                            |                             | X               | X                | X    | X               | X      | X   |
| 4. Other sectors                                                  | X                            |                             | X               | X                | X    | X               | X      | X   |
| <ol><li>Other (please specify)</li></ol>                          | X                            |                             | X               | X                | X    | X               | X      | X   |
| B. Fugitive emissions from fuels                                  | X                            |                             | X               |                  | X    | X               | X      | X   |
| Solid fuels                                                       |                              |                             | X               |                  | X    | X               | X      | X   |
| <ol><li>Oil and natural gas</li></ol>                             |                              |                             | X               |                  | X    | X               | X      | X   |
| 2. Industrial processes                                           | X                            | X                           | X               | X                | X    | X               | X      | X   |
| A. Mineral products                                               | X                            |                             |                 |                  | X    | X               | X      | X   |
| B. Chemical industry                                              | X                            |                             | X               | X                | X    | X               | X      | X   |
| C. Metal production                                               | X                            |                             | X               | X                | X    | X               | X      | X   |
| D. Other production                                               | X                            |                             |                 |                  | X    | X               | X      | X   |
| Production of halocarbons and<br>sulphur hexafluoride             |                              |                             |                 |                  |      |                 |        |     |
| F. Consumption of halocarbons and<br>sulphur hexafluoride         |                              |                             |                 |                  |      |                 |        |     |
| G. Other (please specify)                                         | X                            |                             | X               | X                | X    | X               | X      | X   |
| 3. Solvent and other product use                                  | X                            |                             |                 | X                |      |                 | X      | -   |
| 4. Agriculture                                                    |                              |                             | X               | X                | X    | X               | X      | X   |
| A. Enteric fermentation                                           |                              |                             | X               |                  |      |                 |        |     |
| B. Manure management                                              |                              |                             | X               | X                |      |                 | X      |     |
| C. Rice cultivation                                               |                              |                             | X               |                  |      |                 | X      |     |
| D. Agricultural soils                                             |                              |                             | X               | X                |      |                 | X      |     |
| E. Prescribed burning of savannahs                                |                              |                             | X               | X                | X    | X               | X      |     |
| F. Field burning of agricultural residues                         |                              |                             | X               | X                | X    | X               | X      |     |
| G. Other (please specify)                                         |                              |                             | X               | X                | X    | X               | X      |     |
| 5. Land-use change and forestry                                   | Xp                           | Xp                          | X               | X                | X    | X               | X      | X   |
| A. Changes in forest and other woody                              | Xp                           | Xp                          |                 |                  |      |                 |        |     |
| biomass stocks                                                    |                              |                             |                 |                  |      |                 |        |     |
| B. Forest and grassland conversion                                | X                            | X                           | X               | X                | X    | X               |        |     |
| C. Abandonment of managed lands                                   |                              | X                           |                 |                  |      |                 |        |     |
| D. CO <sub>2</sub> emissions and removals from soil               | X <sub>p</sub>               | X <sub>p</sub>              |                 |                  |      |                 |        |     |
| E. Other (please specify)                                         | X                            | X                           | X               | X                | X    | X               |        |     |
| 6. Waste                                                          |                              |                             | X               | X                | X    | X               | X      | X   |
| Solid waste disposal on land                                      |                              |                             | X               |                  | X    |                 | X      |     |
| B. Waste-water handling                                           |                              |                             | X               | X                | X    | X               | X      |     |
| C. Waste incineration                                             |                              |                             |                 |                  | X    | X               | X      | X   |
| D. Other (please specify)                                         |                              |                             | X               | X                | X    | X               | X      | X   |
| 7. Other (please specify)                                         | X                            | X                           | X               | X                | X    | X               | X      | X   |
| Memo items                                                        |                              |                             |                 |                  |      |                 |        |     |
| International bunkers                                             | X                            |                             | X               | X                | X    | X               | X      | X   |
| Aviation                                                          | X                            |                             | X               | X                | X    | X               | X      | X   |
| Marine                                                            | X                            |                             | X               | X                | X    | X               | X      | X   |
| CO2 emissions from biomass                                        | X                            |                             |                 |                  |      |                 |        |     |

| Table 2 National greenhouse gas | inventory of anthropogenic | amissions of HEC's P | FCs and SE |
|---------------------------------|----------------------------|----------------------|------------|

|                                                             |        | HFCs <sup>a,b</sup><br>(Gg) |                           |                 | PFCsab<br>(Gg)                |                           | SF6 <sup>a</sup><br>(Gg) |
|-------------------------------------------------------------|--------|-----------------------------|---------------------------|-----------------|-------------------------------|---------------------------|--------------------------|
| Greenhouse gas source and sink categories                   | HFC-23 | HFC-134                     | Other<br>(to be<br>added) | CF <sub>4</sub> | C <sub>2</sub> F <sub>6</sub> | Other<br>(to be<br>added) |                          |
| Total national emissions and removals                       | X      | X                           | X                         | X               | X                             | X                         | X                        |
| 1. Energy                                                   |        |                             |                           |                 |                               |                           |                          |
| A. Fuel combustion (sectoral approach)                      |        |                             |                           |                 |                               |                           |                          |
| Energy industries                                           |        |                             |                           |                 |                               |                           |                          |
| <ol><li>Manufacturing industries and construction</li></ol> |        |                             |                           |                 |                               |                           |                          |
| 3. Transport                                                |        |                             |                           |                 |                               |                           |                          |
| Other sectors                                               |        |                             |                           |                 |                               |                           |                          |
| <ol><li>Other (please specify)</li></ol>                    |        |                             |                           |                 |                               |                           |                          |
| B. Fugitive emissions from fuels                            |        |                             |                           |                 |                               |                           |                          |
| Solid fuels                                                 |        |                             |                           |                 |                               |                           |                          |
| Oil and natural gas                                         |        |                             |                           |                 |                               |                           |                          |
| 2. Industrial processes                                     | X      | X                           | X                         | X               | X                             | X                         | X                        |
| A. Mineral products                                         |        |                             |                           |                 |                               |                           |                          |
| B. Chemical industry                                        |        |                             |                           |                 |                               |                           |                          |
| C. Metal production                                         | X      | X                           | X                         | X               | X                             | X                         | X                        |
| D. Other production                                         |        |                             |                           |                 |                               |                           |                          |
| E. Production of halocarbons and sulphur hexafluoride       | X      | X                           | X                         | X               | X                             | X                         | X                        |
| F. Consumption of halocarbons and sulphur<br>hexafluoride   | X      | X                           | X                         | Х               | X                             | х                         | X                        |
| G. Other (please specify)                                   |        |                             |                           |                 |                               |                           |                          |
| 3. Solvent and other product use                            |        |                             |                           |                 |                               |                           |                          |
| 4. Agriculture                                              |        |                             |                           |                 |                               |                           |                          |
| A. Enteric fermentation                                     |        |                             |                           |                 |                               |                           |                          |
| B. Manure management                                        |        |                             |                           |                 |                               |                           |                          |
| C. Rice cultivation                                         |        |                             |                           |                 |                               |                           |                          |
| D. Agricultural soils                                       |        |                             |                           |                 |                               |                           |                          |
| E. Prescribed burning of savannahs                          |        |                             |                           |                 |                               |                           |                          |
| F. Field burning of agricultural residues                   |        |                             |                           |                 |                               |                           |                          |
| G. Other (please specify)                                   |        |                             |                           |                 |                               |                           |                          |
| 5. Land-use change and forestry                             |        |                             |                           |                 |                               |                           |                          |
| A. Changes in forest and other woody biomass stocks         |        |                             |                           |                 |                               |                           |                          |
| B. Forest and grassland conversion                          |        |                             |                           |                 |                               |                           |                          |
| C. Abandonment of managed lands                             |        |                             |                           |                 |                               |                           |                          |
| D. CO2 emissions and removals from soil                     |        |                             |                           |                 |                               |                           |                          |
| E. Other (please specify)                                   |        |                             |                           |                 |                               |                           |                          |
| 6. Waste                                                    |        |                             |                           |                 |                               |                           |                          |
| A. Solid waste disposal on land                             |        |                             |                           |                 |                               |                           |                          |
| B. Waste-water handling                                     |        |                             |                           |                 |                               |                           |                          |
| C. Waste incineration                                       |        |                             |                           |                 |                               |                           |                          |
| D. Other (please specify)                                   |        |                             |                           |                 |                               |                           |                          |
| 7. Other (please specify)                                   | X      | X                           | X                         | X               | X                             | X                         | X                        |
| Memo items                                                  |        | -                           |                           |                 |                               | -                         |                          |
| International bunkers                                       |        |                             |                           |                 |                               |                           |                          |
| Aviation                                                    |        |                             |                           |                 |                               |                           |                          |
| Marine                                                      |        |                             |                           |                 |                               |                           |                          |
| CO <sub>2</sub> emissions from biomass                      |        |                             |                           |                 |                               |                           |                          |
| · · · · · · · · · · · · · · · · · · ·                       |        |                             |                           |                 |                               |                           |                          |

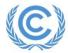

## **GHG Inventory Reporting tables**

CRF tables

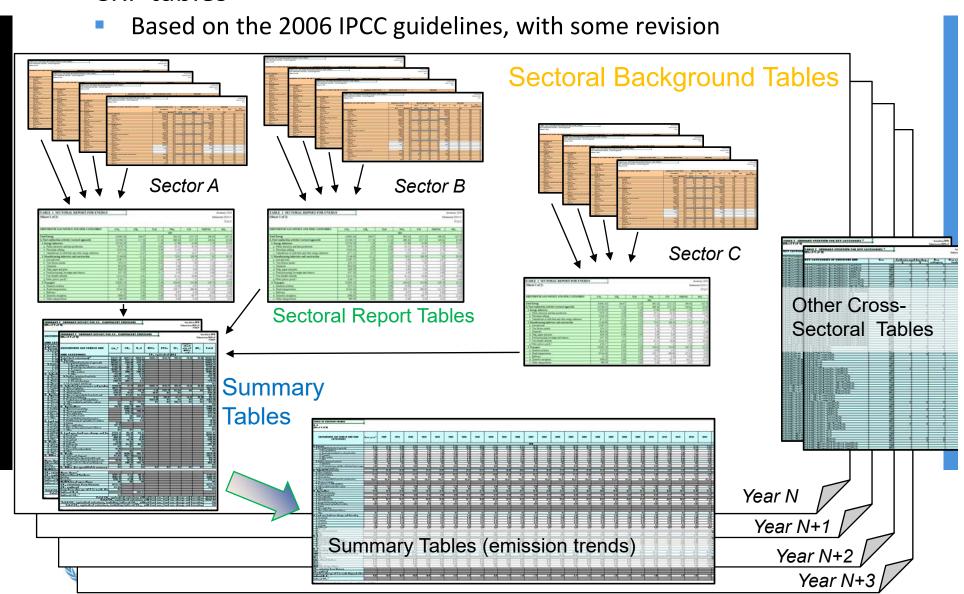

## **Workflow in the CRF Reporter**

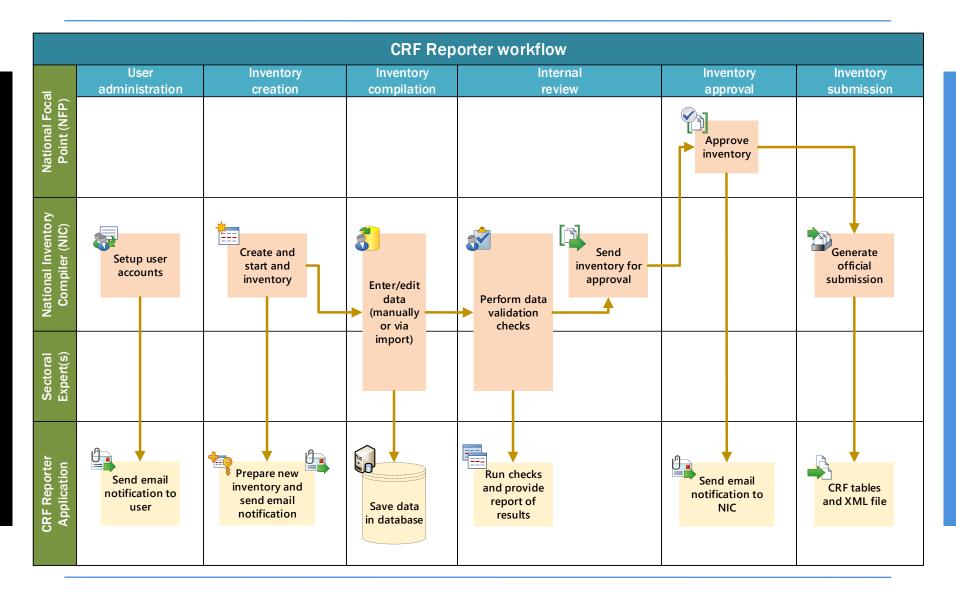

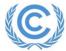

#### **Inventory creation**

- ➤ The inventory follows the structure and format of the agreed CRF tables (annexed to decision 24/CP.19)
- Creating a new inventory preserves the data contained in the previous inventory

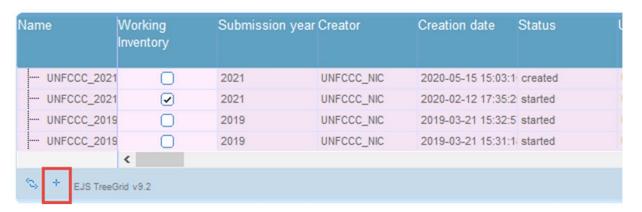

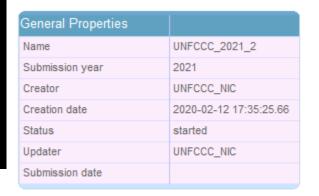

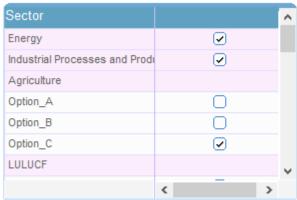

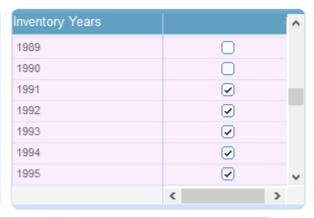

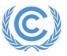

### **Inventory compilation – Data entry (manual entry)**

- ➤ Input only for AD and emissions (white cells)
- Data entry by multiple users
- > Real-time saving
- Propagation of notation keys
- Overwriting formulas

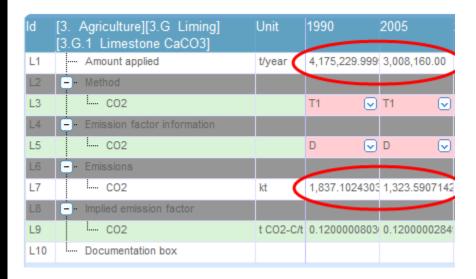

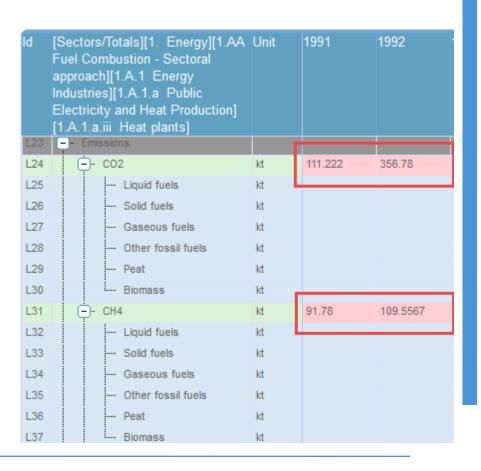

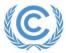

#### Inventory compilation – Data entry (Excel import)

➤ Input only for AD and emissions (white cells)

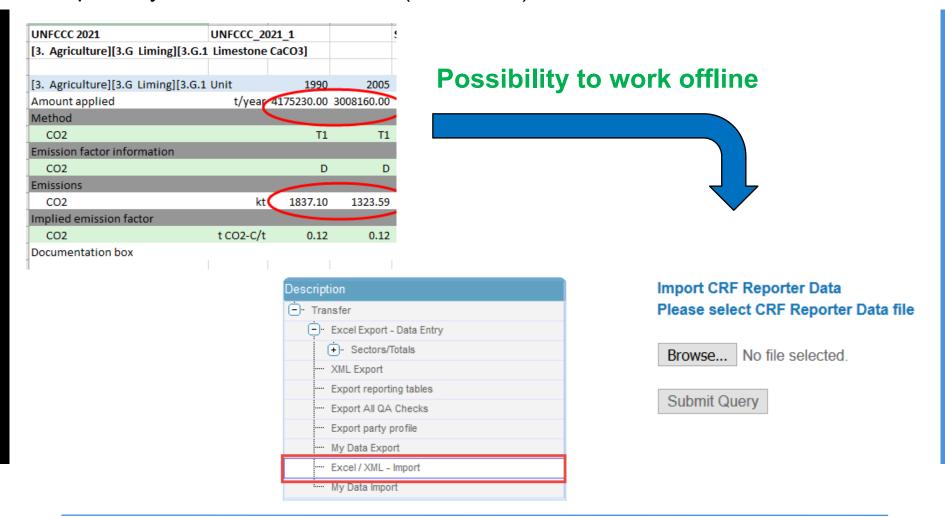

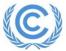

## Inventory compilation – Data entry (XML import)

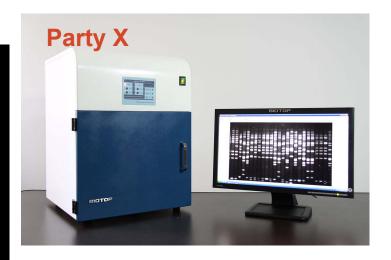

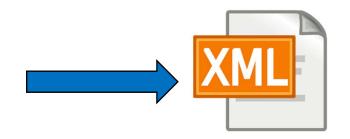

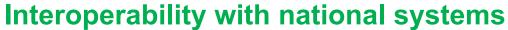

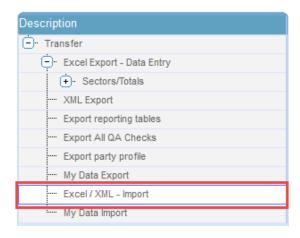

Import CRF Reporter Data
Please select CRF Reporter Data file

Browse... No file selected.

**Submit Query** 

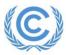

### **Inventory compilation – Automatic calculation**

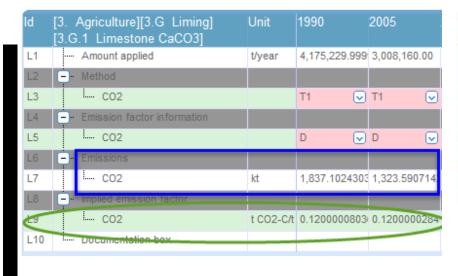

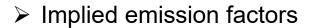

- > Aggregations
- ➤ Conversion to CO<sub>2</sub> equivalent

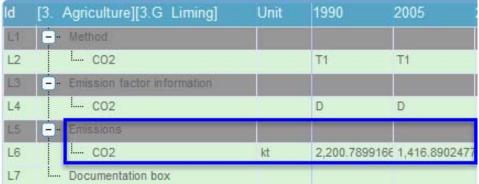

| ld  | [S | ect         | ors/  | Tot  | tals]                     | Unit              | 1991          | 1992          |  |
|-----|----|-------------|-------|------|---------------------------|-------------------|---------------|---------------|--|
| L1  | E  | - Emissions |       |      |                           |                   |               |               |  |
| L2  |    | G           | -)- 1 | Tota | al (with LULUCF)          | kt CO2 equivalent | 834,126.17824 | 827,962.61512 |  |
| L3  |    |             |       |      | Aggregate F-gases         | t CO2 equivalent  | 5,739,894.905 | 4,504,582.124 |  |
| L4  |    |             |       |      | CO2                       | kt                | 626,619.77270 | 621,672.44567 |  |
| L5  |    |             |       |      | CH4                       | kt                | 6,169.0385417 | 5,944.6331040 |  |
| L6  |    |             |       |      | N20                       | kt                | 159.53203724  | 178.42201250  |  |
| L7  |    |             |       |      | HFCs                      | kt CO2 equivalent | 2,684.4247156 | 2,052.9272977 |  |
| L8  |    |             |       |      | PFCs                      | kt CO2 equivalent | 3,051.0925373 | 2,447.2771745 |  |
| L9  |    |             |       |      | Unspecified mix of HFCs a | kt CO2 equivalent | NO,NA         | NO,NA         |  |
| L10 |    |             |       |      | SF6                       | kt                | 0.0001920022  | 0.0001920022  |  |
| L11 |    |             |       |      | NF3                       | kt                | NO,NA         | NO,NA         |  |
| L12 |    |             |       |      | NOx                       | kt                | 2,548.4174204 | 2,404.8461161 |  |
| L13 |    |             |       |      | CO                        | kt                | 9,222.3885846 | 7,962.8630490 |  |
| L14 |    |             |       |      | NMVOC                     | kt                | 1,461.5555534 | 1,282.6850354 |  |
| L15 |    |             |       |      | S02                       | kt                | 3,896.4473216 | 3,172.1238068 |  |
| L16 |    |             |       |      | NH3                       | kt                | 13.862294147  | 17.126642743  |  |

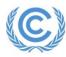

## **Automatic calculation – Key category analysis**

| Category -                | Classification                                | Measure   | Gas                  | Unit             | Source    | Target                         | Level w/<br>Lulucf | Trend w/<br>Lulucf | Level w/o<br>Lulucf | Trend w/o<br>Lulucf |
|---------------------------|-----------------------------------------------|-----------|----------------------|------------------|-----------|--------------------------------|--------------------|--------------------|---------------------|---------------------|
| Adipic Acid<br>Production | no classification                             | Emissions | N20                  | kt               | no source | no target                      | 0.000              | 0.000              | 0.000               | 0.000               |
| Adipic Acid<br>Production | no classification                             | Emissions | CO2                  | kt               | no source | no target                      | 0.000              | 0.000              | 0.000               | 0.000               |
| Aerosols                  | no classification                             | Emissions | Aggregate<br>F-gases | t CO2 equivalent | no source | no target                      | 0.000              | 0.000              | 0.000               | 0.000               |
| Agricultural Soils        | Direct N2O<br>Emissions From<br>Managed Soils | Emissions | N20                  | kt               | no source | no target                      | 0.077              | 0.000              | 0.096               | 0.000               |
| Agricultural Soils        | Farming                                       | Emissions | CH4                  | kt               | no source | no target                      | 0.000              | 0.000              | 0.000               | 0.000               |
| Agricultural Soils        | Farming                                       | Emissions | N20                  | kt               | no source | Indirect N20<br>Emissions From | 0.008              | 0.000              | 0.010               | 0.000               |

## TABLE 7 SUMMARY OVERVIEW FOR KEY CATEGORIES (1) (Sheet 1 of 1)

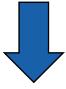

Inventory 1990 Submission 2021 v1 UNFCCC

| Gas | Criteria used f                                                    | for key source                                                                                                    | Key category     | Key category including |
|-----|--------------------------------------------------------------------|----------------------------------------------------------------------------------------------------|------------------|------------------------|
|     | L                                                                  | T                                                                                                    | excluding LULUCF | LULUCF                 |
| CO2 | X                                                                  |                                                                                                    | X                | X                      |
| CH4 |                                                                    |                                                                                                    |                  |                        |
| N2O | X                                                                  |                                                                                                    | X                | X                      |
| CO2 | X                                                                  |                                                                                                    | X                |                        |
| CH4 |                                                                    |                                                                                                    |                  |                        |
| N2O |                                                                    |                                                                                                    |                  |                        |
| CO2 |                                                                    |                                                                                                    |                  |                        |
| CH4 |                                                                    |                                                                                                    |                  |                        |
| N2O | X                                                                  |                                                                                                    | X                | X                      |
| CO2 |                                                                    |                                                                                                    |                  |                        |
| CH4 |                                                                    |                                                                                                    |                  |                        |
| N2O | X                                                                  |                                                                                                    | X                | X                      |
| CO2 |                                                                    |                                                                                                    |                  |                        |
|     | CO2<br>CH4<br>N20<br>CO2<br>CH4<br>N20<br>CO2<br>CH4<br>N20<br>CO2 | L   CO2   X   CH4   N20   X   CH4   N20   X   CH4   N20   CO2   CH4   N20   X   CO2   CH4   N20   X   CO2   CH4   CO2   CH4 | L T   T          | L T excluding LULUCF   |

## **Automatic calculation – Recalculation**

## TABLE 8 RECALCULATION - RECALCULATED DATA (Sheet 1 of 4)

|                                                             |                        |                      | C          | O <sub>2</sub>            |                                                                                        |                                                                                        |  |  |  |
|-------------------------------------------------------------|------------------------|----------------------|------------|---------------------------|----------------------------------------------------------------------------------------|----------------------------------------------------------------------------------------|--|--|--|
| GREENHOUSE GAS SOURCE AND SINK CATEGORIES                   | Previous<br>submission | Latest<br>submission | Difference | Difference <sup>(1)</sup> | Impact of<br>recalculation on<br>total emissions<br>excluding<br>LULUCF <sup>(2)</sup> | Impact of<br>recalculation on<br>total emissions<br>including<br>LULUCF <sup>(3)</sup> |  |  |  |
|                                                             | (                      | CO2 equivalent (kt   | )          | (%)                       |                                                                                        |                                                                                        |  |  |  |
| Total national emissions and removals                       | 37052.99               | 37271.18             | 218.19     | 0.59                      | 0.39                                                                                   | 0.36                                                                                   |  |  |  |
| 1. Energy                                                   | 30153.51               | 30149.12             | -4.39      | -0.01                     | -0.01                                                                                  | -0.01                                                                                  |  |  |  |
| A. Fuel combustion activities                               | 30153.48               | 30149.11             | -4.37      | -0.01                     | -0.01                                                                                  | -0.01                                                                                  |  |  |  |
| Energy Industries                                           | 11145.01               | 11145.01             | 0.00       | 0.00                      | 0.00                                                                                   | 0.00                                                                                   |  |  |  |
| <ol><li>Manufacturing industries and construction</li></ol> | 3942.63                | 3942.63              | 0.00       | 0.00                      | 0.00                                                                                   | 0.00                                                                                   |  |  |  |
| 3. Transport                                                | 5034.90                | 5030.54              | -4.37      | -0.09                     | -0.01                                                                                  | -0.01                                                                                  |  |  |  |
| Other sectors                                               | 10030.94               | 10030.94             | 0.00       | 0.00                      | 0.00                                                                                   | 0.00                                                                                   |  |  |  |
| 5. Other                                                    | IE                     | IE                   |            |                           |                                                                                        |                                                                                        |  |  |  |
| B. Fugitive emissions from fuels                            | 0.03                   | 0.01                 | -0.03      | -83.66                    | 0.00                                                                                   | 0.00                                                                                   |  |  |  |
| Solid fuels                                                 | NO                     | NO                   |            |                           |                                                                                        |                                                                                        |  |  |  |
| Oil and natural gas                                         | 0.03                   | 0.01                 | -0.03      | -83.66                    | 0.00                                                                                   | 0.00                                                                                   |  |  |  |
| C. CO <sub>2</sub> Transport and storage                    | NO                     | NO                   |            |                           |                                                                                        |                                                                                        |  |  |  |
| 2. Industrial processes and product use                     | 2247.52                | 2247.91              | 0.39       | 0.02                      | 0.00                                                                                   | 0.00                                                                                   |  |  |  |
|                                                             |                        |                      |            |                           |                                                                                        |                                                                                        |  |  |  |

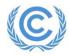

## **Internal review – Export of reporting tables**

| TABLE 1 SECTORAL REPORT FOR ENERGY                                                                                                    |                                |                                  |                  |          |         |          |                        | Inventory 1990     | 1                                 |                      |
|----------------------------------------------------------------------------------------------------|--------------------------------|----------------------------------|------------------|----------|---------|----------|------------------------|--------------------|-----------------------------------|----------------------|
| (Sheet 1 of 2)                                                                                                    |                                |                                  |                  |          |         |          |                        | mission 2021 v1    |                                   |                      |
|                                                                                                    |                                |                                  |                  |          |         |          |                        | UNFCCC             |                                   |                      |
| GREENHOUSE GAS SOURCE AND SINK CATEGORIES                                                                                                    | CO <sub>2</sub>                | CH <sub>4</sub>                  | N <sub>2</sub> O | NOx      | СО      | NA NA    | NOC                    | $SO_2$             |                                   |                      |
| SILLE VIOLOGE SILO SOCIALE IN SILVE SILVE | CO <sub>2</sub>                | CH                               | 1170             | (kt)     |         | 212      | 1100                   | 502                |                                   |                      |
| Total Energy                                                                                                    | 258240.28                      | 1783.16                          | 768.4            | 44 2642. | 52 112  | 54.20    | 1874.49                | 5311.08            |                                   |                      |
| A. Fuel combustion activities (sectoral approach)                                                                                                    | 254064.54                      | 356.19                           | 757.4            | 44 2634. | 25 1124 | 47.95    | 1667.68                | 5260.63            |                                   |                      |
| 1. Energy industries                                                                                                    | 20483.56                       | 221.14                           | 704.3            |          |         | 14.57    | 8.55                   | 3135.50            |                                   |                      |
| a. Public electricity and heat production                                                                                                    | 151.00                         | 25.50                            | 20.2             |          |         | 54.49    | 6.53                   | 2435.31            |                                   |                      |
| b. Petroleum refining                                                                                                    | 20165.56                       | 0.64                             | 456.1            | 14 36.   | 84      | 9.02     | 0.63                   | 161.49             | ь,                                |                      |
| c. Manufa<br>2. Manufac<br>(Sheet 1 of 1)                                                                                                    | R CO <sub>2</sub> EQUIVA       | LENT EMIS                        | SSIONS           |          |         |          |                        |                    | Inventory 1990<br>nission 2021 v1 |                      |
| a. Iron an b. Non-fe                                                                                                    |                                |                                  |                  |          |         |          |                        | 3001               | UNFCCC                            |                      |
| c. Chemic                                                                                                    |                                |                                  |                  |          |         |          | Unspecifie             | ,                  |                                   |                      |
| d. Pulp, r e. Food p GREENHOUSE GAS SOURCE AND                                                                                                    | CO <sub>2</sub> <sup>(1)</sup> | CH <sub>4</sub>                  | N <sub>2</sub> O | HFCs     | PFCs    | $SF_6$   | mix of HFC<br>and PFCs | Cs NF <sub>3</sub> | Total                             |                      |
| SINK CATEGORIES                                                                                                    |                                | CO <sub>2</sub> equivalent (kt ) |                  |          |         |          |                        |                    |                                   |                      |
| Total (net emissions) <sup>(1)</sup>                                                                                                    | 640874.33                      |                                  | 1260166.29       | 2439.82  | 2775.09 | 72.78    | NO,N                   | A NO,NA            | 2078060.88                        |                      |
| 1. Energy                                                                                                    | 258240.28                      |                                  | 228995.53        |          |         |          |                        |                    | 531814.91                         |                      |
| A. Fuel combustion (sectoral approach)                                                                                                    | 254064.54                      | 4 8904.77                        | 225716.47        |          |         |          |                        |                    | 488685.78                         |                      |
| TABLE 10 EMISSIO                                                                                                    | ON TRENI                       | DS                               |                  |          |         |          |                        |                    |                                   | Inventory 1990       |
| 3. T<br>4. G SUMMARY                                                                                                    |                                |                                  |                  |          |         |          |                        |                    |                                   | Submission 2021 v1   |
| 5. C (Sheet 6 of 6)                                                                                                    |                                |                                  |                  |          |         |          |                        |                    |                                   | UNFCCC               |
|                                                                                                    |                                |                                  |                  |          |         |          |                        |                    |                                   |                      |
|                                                                                                    |                                |                                  |                  |          | D       | ase year | (1)                    | 199                | 00                                | Change from base to  |
| GREENHOUSE GAS EMIS                                                                                                    | SSIONS                         |                                  |                  |          | D       | ase year |                        | 17                 | 70                                | latest reported year |
|                                                                                                    |                                |                                  |                  |          |         | CC       | O <sub>2</sub> equiv   | alent (kt)         |                                   | (%)                  |
| CO <sub>2</sub> emissions without net C                                                                                                    | O <sub>2</sub> from LUL        | UCF                              |                  |          | İ       | 598      | 912.31                 |                    | 598912.31                         | 0.00                 |

640874.33

170442.96

171732.57

498072.84

1260166.29

640874.33

170442.96

171732.57

498072.84

1260166.29

0.00

0.00

0.00

0.00

0.00

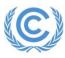

CO2 emissions with net CO2 from LULUCF

CH4 emissions without CH4 from LULUCF

N2O emissions without N2O from LULUCF

CH4 emissions with CH4 from LULUCF

N2O emissions with N2O from LULUCF

### Internal review – QA/QC procedures (e.g., Completeness check)

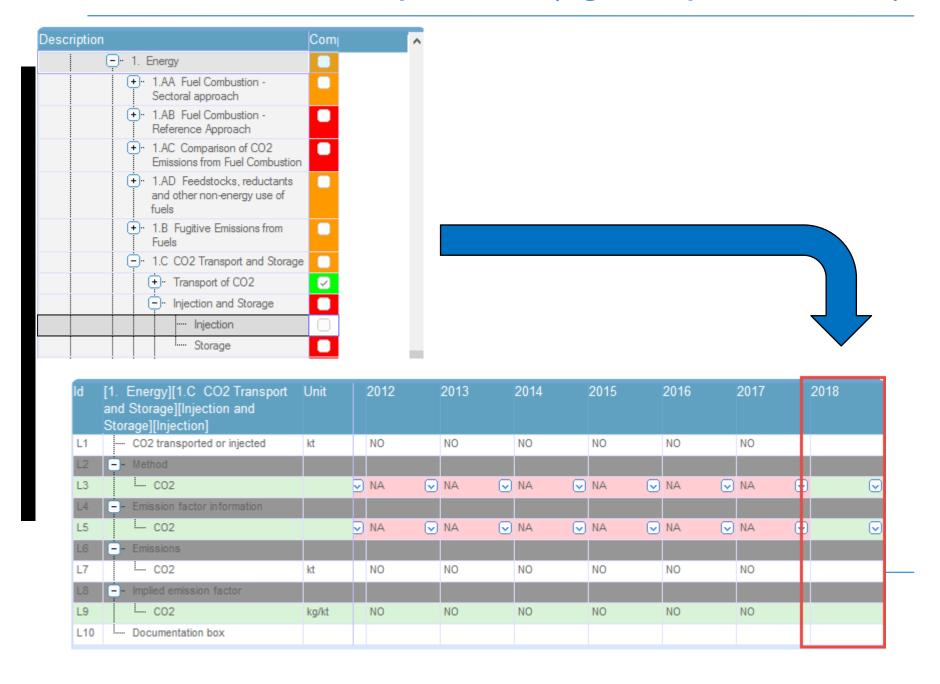

#### Summary of the key features of the CRF Reporter

- Follows the structure and format of the agreed CRF tables for Annex I Parties (annexed to decision 24/CP.19)
- Allows multiple users working in parallel
- Performs automatic population of summary and trend tables based on sectoral background tables
- Has built-in functionality to perform automatic calculations
  - Aggregation of emissions and AD data at higher category levels
  - Implied emission factors
  - Key category analysis (Tier 1)
  - Recalculation differences at category level
  - CO<sub>2</sub> equivalent (using GWPs from Annex I reporting guidelines)
- Propagates notation keys
- ➤ Allows overwriting cells with embedded formulas in certain categories in order to report data at a less disaggregated level
- Supports data entry offline (through the use of Excel and XML import)
- ➤ Has built-in functionality to perform certain QA/QC procedures
- > Enables interoperability with other systems (through the use of an XML schema)
- Ability to copy previous inventories prepared within the CRF Reporter

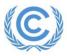

### **CRF** Reporter for developing country Parties

SBSTA 50 "invited developing country Parties to request access to the CRF Reporter and requested the secretariat to facilitate access to and use of the CRF Reporter"

- The secretariat prepared a separate environment as a "playground" <a href="https://crfnaitest.unfccc.int/crfapp/">https://crfnaitest.unfccc.int/crfapp/</a>
- ➤ Webinars were conducted as part of the June Momentum (attended by 80+ participants), as well as for groups of Parties upon request
- Access has been provided to over 30 developing Parties
- > To request for access, send email to: <a href="mailto:crfweb@unfccc.int">crfweb@unfccc.int</a>

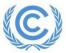